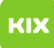

## Fehler nach der Anmeldung bei Shibboleth

## 10/08/2024 01:26:32

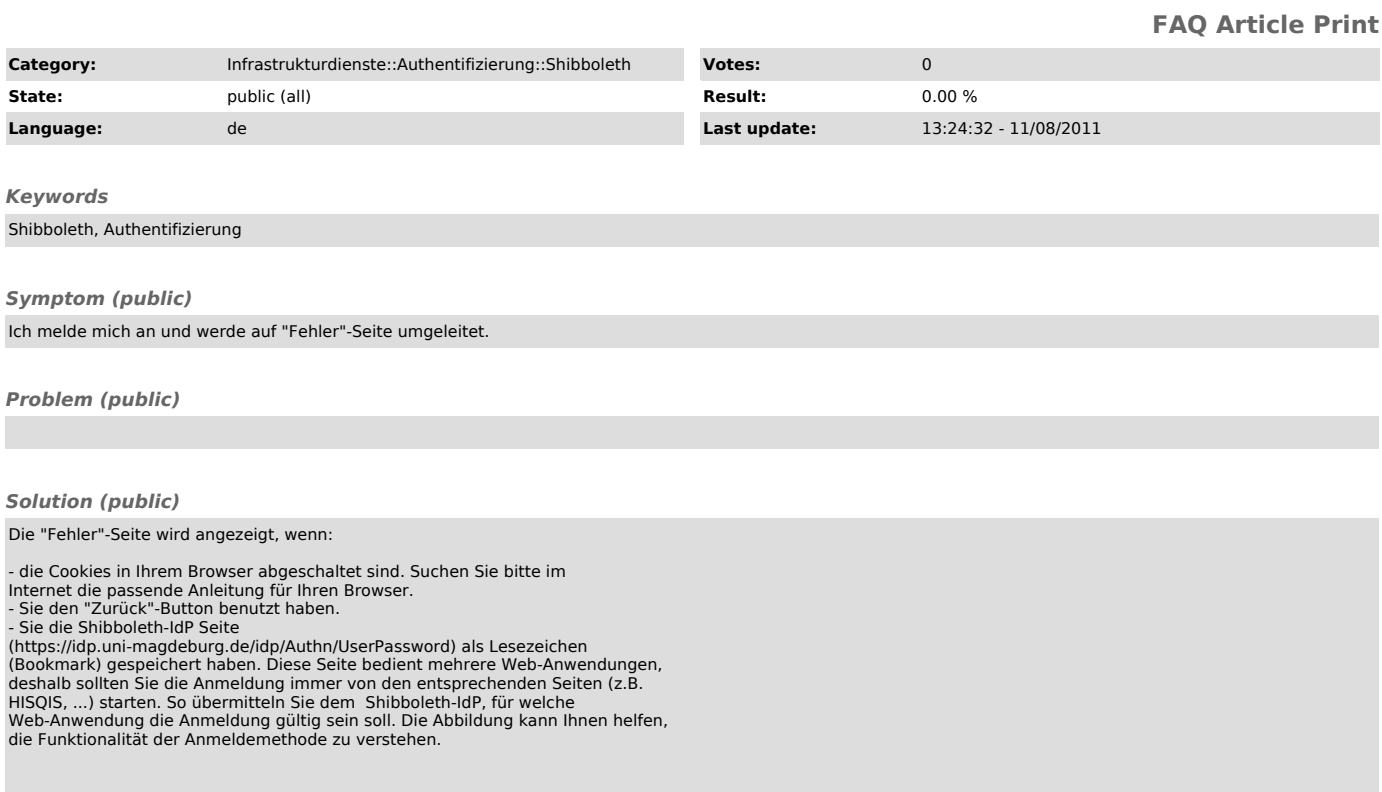